**Design of Beam and Slab Formulas...** 1/14

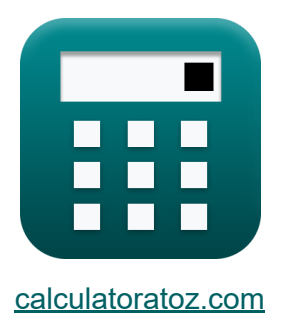

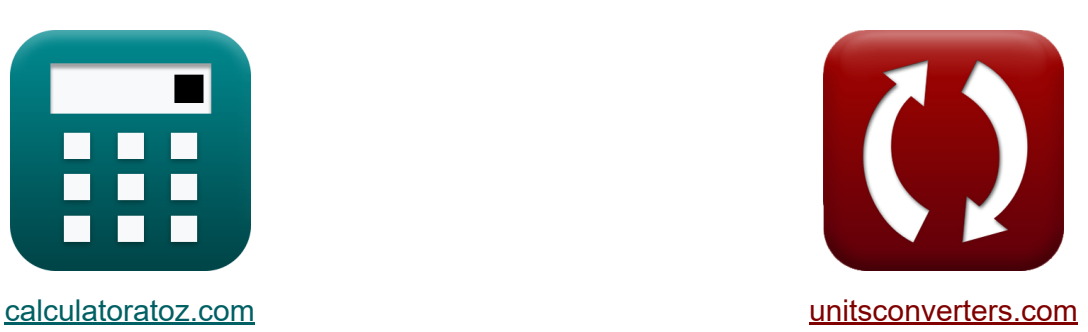

# **Projekt belki i płyty Formuły**

[Kalkulatory!](https://www.calculatoratoz.com/pl) Przykłady! [konwersje!](https://www.unitsconverters.com/pl)

Przykłady!

Zakładka **[calculatoratoz.com](https://www.calculatoratoz.com/pl)**, **[unitsconverters.com](https://www.unitsconverters.com/pl)**

Najszerszy zasięg kalkulatorów i rośnięcie - **30 000+ kalkulatorów!** Oblicz z inną jednostką dla każdej zmiennej - **W wbudowanej konwersji jednostek!**

Najszerszy zbiór miar i jednostek - **250+ pomiarów!**

Nie krępuj się UDOSTĘPNIJ ten dokument swoim znajomym!

*[Zostaw swoją opinię tutaj...](https://docs.google.com/forms/d/e/1FAIpQLSf4b4wDgl-KBPJGChMJCxFlqrHvFdmw4Z8WHDP7MoWEdk8QOw/viewform?usp=pp_url&entry.1491156970=Projekt%20belki%20i%20p%C5%82yty%20Formu%C5%82y)*

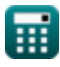

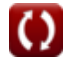

# **Lista 27 Projekt belki i płyty Formuły**

# **Projekt belki i płyty**

**Ograniczenie zbrojenia na rozciąganie przy zginaniu** M

**Wymagania dotyczące długości rozwoju** 

**1) Długość rozwoju dla prostego wsparcia** 

$$
\boldsymbol{\kappa} \boxed{\mathrm{Ld} = \left(\frac{\mathrm{M_n}}{\mathrm{V_u}}\right) + \mathrm{(La)}}
$$

$$
\textbf{ex}\left[100.3 \text{mm}=\left(\frac{10.02 \text{MPa}}{33.4 \text{N}/\text{mm}^2}\right)+(100 \text{mm})\right]
$$

**2) Obliczona wytrzymałość na zginanie, biorąc pod uwagę długość rozwinięcia dla prostego podparcia**

$$
\boldsymbol{\kappa} \fbox{M}_\mathrm{n} = (\mathrm{V}_\mathrm{u}) \cdot (\mathrm{Ld} - \mathrm{La}) \bigg|
$$

**ex** 10.02MPa = (33.4N/mm²) ⋅ (400mm − 100mm)

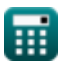

**[Otwórz kalkulator](https://www.calculatoratoz.com/pl/development-length-for-simple-support-calculator/Calc-3644)** 

**Design of Beam and Slab Formulas... Signal and Slab Formulas...** 3/14

**3) Podstawowa długość rozwojowa dla prętów i drutu w rozciąganiu**

$$
\kappa \text{ Ld} = \frac{0.04 \cdot A_b \cdot f_y}{\sqrt{f_c}}
$$
\n
$$
\text{ex } 400.2083 \text{mm} = \frac{0.04 \cdot 155 \text{mm}^2 \cdot 250 \text{MPa}}{\sqrt{15 \text{MPa}}}
$$
\n4) Podstawowa długość rozwoju dla prętów o średnicy 14 mm C\n
$$
\text{Ld} = \frac{0.085 \cdot f_y}{\sqrt{f_c}}
$$
\n
$$
\text{ex } 5.486726 \text{mm} = \frac{0.085 \cdot 250 \text{MPa}}{\sqrt{15 \text{MPa}}}
$$
\n5) Podstawowa długość rozwoju dla prętów o średnicy 18 mm C\n
$$
\text{Ld} = \frac{0.125 \cdot f_y}{\sqrt{f_c}}
$$
\n
$$
\text{Ex } \text{Ld} = \frac{0.125 \cdot f_y}{\sqrt{f_c}}
$$
\n
$$
\text{ex } 8.068715 \text{mm} = \frac{0.125 \cdot 250 \text{MPa}}{\sqrt{15 \text{MPa}}}
$$

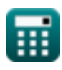

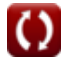

#### **6) Wytrzymałość plastyczności pręta stalowego przy podstawowej długości rozwoju**

$$
\text{Ex} \boxed{\text{f}_y = \frac{\text{Ld} \cdot \sqrt{\text{f}_c}}{0.04 \cdot \text{A}_b}}
$$
 
$$
\boxed{\text{610} \cdot \text{61} \cdot \text{61} \
$$

$$
\texttt{ex}\left[249.8699\text{MPa}=\frac{400\text{mm}\cdot\text{V}~\text{15}\text{MPa}}{0.04\cdot155\text{mm}^2}\right]
$$

#### **7) Zastosowane ścinanie w sekcji rozwijającej długość prostego podparcia**

$$
\begin{aligned} \mathbf{f}\mathbf{x}\overline{\mathbf{V}}_{\mathbf{u}}&=\overline{\frac{\mathbf{M_{n}}}{\mathbf{Ld}-\mathbf{La}}}\end{aligned}
$$
ex
$$
\overline{\textbf{33.4N}/\text{mm}^{2}}=\frac{10.02\text{MPa}}{400}
$$

 $400mm - 100mm$ 

# **Projektowanie ciągłych płyt jednokierunkowych**

#### **Wykorzystanie współczynników momentu**

#### **8) Dodatni moment dla rozpiętości końców, jeśli nieciągłe zakończenie jest integralne z podpórką**

$$
\kappa \boxed{\text{M}_{\text{t}} = \frac{\text{W}_{\text{load}} \cdot \text{I}_\text{n}^2}{14}}
$$

$$
\exp{25.76574\text{N}^*\text{m}} = \frac{3.6\text{kN} \cdot \left(10.01\text{m}\right)^2}{14}
$$

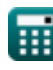

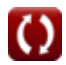

**[Otwórz kalkulator](https://www.calculatoratoz.com/pl/applied-shear-at-section-for-development-length-of-simple-support-calculator/Calc-3646)** 

**Design of Beam and Slab Formulas...** 5/14

#### **9) Dodatni moment dla rozpiętości końców, jeśli nieciągły koniec jest nieograniczony**

$$
\begin{aligned}\n\mathbf{\hat{K}}\n\boxed{M_t = \frac{W_{load} \cdot I_n^2}{11}} \\
\mathbf{ex} \quad 32.79276N^*m = \frac{3.6kN \cdot (10.01m)^2}{11}\n\end{aligned}
$$

**10) Moment ujemny na wewnętrznych powierzchniach podpory zewnętrznej, gdzie podporą jest słup** 

$$
\begin{aligned}\n\mathbf{\hat{f}} \times \begin{bmatrix}\n\mathbf{M}_{\rm t} &= \frac{\mathbf{W}_{\rm load} \cdot \mathbf{I}_{\rm n}^2}{12}\n\end{bmatrix} \\
\mathbf{f} \times \begin{bmatrix}\n30.06003\mathrm{N}^* \mathrm{m} &= \frac{3.6\mathrm{kN} \cdot (10.01\mathrm{m})^2}{12}\n\end{bmatrix}\n\end{aligned}
$$
\n11) Negatywny moment na innych powierzchniach podpór wewnętrznych

\n
$$
\mathbf{\hat{f}} \times \begin{bmatrix}\n\mathbf{M}_{\rm t} &= \frac{\mathbf{W}_{\rm load} \cdot \mathbf{I}_{\rm n}^2}{11}\n\end{bmatrix} \\
\mathbf{f} \times \begin{bmatrix}\n32.79276\mathrm{N}^* \mathrm{m} &= \frac{3.6\mathrm{kN} \cdot (10.01\mathrm{m})^2}{11}\n\end{bmatrix}
$$

$$
\textcolor{blue}{\blacksquare}
$$

**Design of Beam and Slab Formulas...** 6/14

#### **12) Pozytywny moment dla rozpiętości wewnętrznych**

$$
\begin{aligned} \mathbf{\hat{K}}\boxed{M_t = \frac{W_{load} \cdot I_n^2}{16}} \\ \mathbf{ex} \text{ } \text{ } 22.54502N^*m = \frac{3.6 \text{kN} \cdot (10.01 \text{m})^2}{16} \end{aligned} \text{ } \begin{aligned} \text{ } & \text{Otwórz kalkulator C} \\ \end{aligned}
$$

**13) Siła ścinająca na wszystkich innych podporach** 

$$
\boldsymbol{\kappa}\boxed{\text{M}_{\text{t}}=\frac{\text{W}_{\text{load}}\cdot\text{I}_{\text{n}}^2}{2}}
$$

$$
\textbf{ex}\textcolor{red}{\frac{180.3602\text{N*}\text{m}=\frac{3.6\text{kN}\cdot(10.01\text{m})^2}{2}}
$$

#### **14) Siła ścinająca w elementach końcowych przy pierwszym wsporniku wewnętrznym**

 $\Delta$ 

 $)^2$ 

$$
\begin{aligned} &\mathbf{\hat{m}}\mathbf{M_t} = 1.15\cdot\frac{\text{W}_{\text{load}}\cdot\text{I}_\text{n}^2}{2} \\ &\mathbf{ex} \ \frac{207.4142 \text{N*}\text{m} = 1.15\cdot\frac{3.6 \text{kN}\cdot(10.01 \text{m})}{2} \\ \end{aligned}
$$

$$
\textcolor{red}{\textbf{1}}
$$

$$
\pmb{\textcircled{\small{}}
$$

**[Otwórz kalkulator](https://www.calculatoratoz.com/pl/shear-force-at-all-other-supports-calculator/Calc-3363)** 

**Design of Beam and Slab Formulas...** *Design of Beam and Slab Formulas...* 

**15) Ujemny moment na wewnętrznych powierzchniach podpór zewnętrznych, gdzie podporą jest belka ryglowa** 

$$
\begin{aligned} \textbf{K} \boxed{M_t = \frac{W_{load} \cdot I_n^2}{24}} \\ \textbf{ex} \boxed{15.03001N^*m = \frac{3.6kN \cdot \left(10.01m\right)^2}{24}} \end{aligned} \quad \textbf{C} \textbf{t} \textbf{w} \textbf{órz kalkulator C}
$$

**16) Ujemny moment na zewnętrznej powierzchni pierwszego wewnętrznego podparcia dla więcej niż dwóch przęseł** 

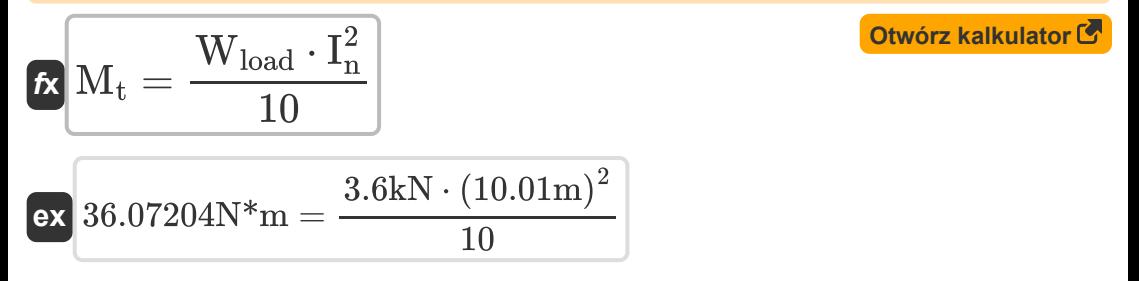

**17) Ujemny moment na zewnętrznej powierzchni pierwszego wspornika wewnętrznego dla dwóch przęseł** 

$$
\begin{aligned}\n\textbf{f} \times \boxed{M_t = \frac{W_{load} \cdot I_n^2}{9}} \\
\textbf{g} \times \boxed{40.08004N^*m = \frac{3.6kN \cdot (10.01m)^2}{9}}\n\end{aligned}
$$

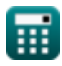

**Design of Beam and Slab Formulas...** 8/14

### **Podwójnie wzmocnione przekroje prostokątne**

**18) Całkowite pole przekroju poprzecznego zbrojenia na rozciąganie** 

$$
\kappa \boxed{\text{A}_{\text{cs}} = 8 \cdot \frac{\text{Mb}_{\text{R}}}{7 \cdot \text{f}_{\text{s}} \cdot \text{D}_{\text{B}}}}
$$

$$
\textbf{ex}\ \overline{13.19639 m^2}=8\cdot \frac{53 N^* m}{7\cdot 1.7 \text{Pa}\cdot 2.7 m}
$$

**19) Moment zginający przy danym całkowitym polu przekroju zbrojenia na rozciąganie** 

 $\sim$   $-$ 

$$
\kappa\boxed{\text{Mb}_{\text{R}}=\text{A}_{\text{cs}}\cdot7\cdot\text{f}_{\text{s}}\cdot\frac{\text{D}_{\text{B}}}{8}}
$$

$$
\textbf{ex}\left[52.21125\text{N*}\text{m}=13\text{m}^2\cdot 7\cdot 1.7\text{Pa}\cdot\frac{2.7\text{m}}{8}\right]
$$

**20) Przekrój poprzeczny zbrojenia ściskanego** 

$$
\begin{aligned} \textbf{\textit{k}}\textbf{\textit{k}}_s \textbf{\textit{k}}_s &= \frac{B_M - M^{\prime}}{m \cdot f_{EC} \cdot d_{eff}} \\ \textbf{\textit{ex}}\textbf{\textit{20.61263}mm$^2$} &= \frac{49.5 \text{kN*} m - 16.5 \text{kN*} m}{8 \cdot 50.03 \text{MPa} \cdot 4 m} \end{aligned}
$$

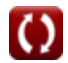

**[Otwórz kalkulator](https://www.calculatoratoz.com/pl/total-cross-sectional-area-of-tensile-reinforcing-calculator/Calc-3429)** 

**[Otwórz kalkulator](https://www.calculatoratoz.com/pl/bending-moment-given-total-cross-sectional-area-of-tensile-reinforcing-calculator/Calc-3430)** 

*Design of Beam and Slab Formulas...* 9/14

### **Pojedynczo wzmocnione przekroje prostokątne**

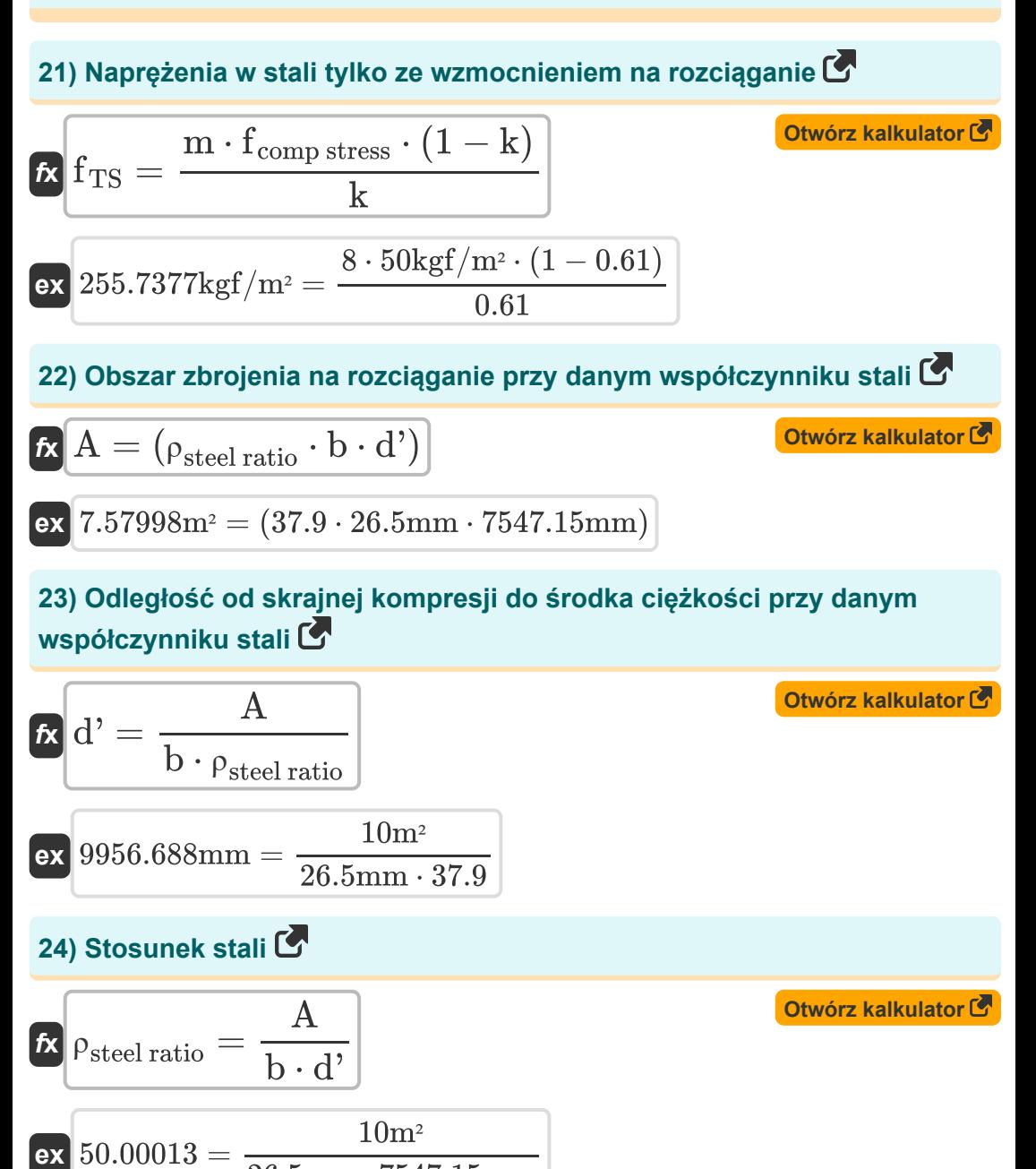

 $\overline{26.5mm\cdot 7547.15mm}$ 

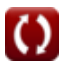

*Design of Beam and Slab Formulas...* 10/14

**25) Szerokość belki przy danym współczynniku stali** 

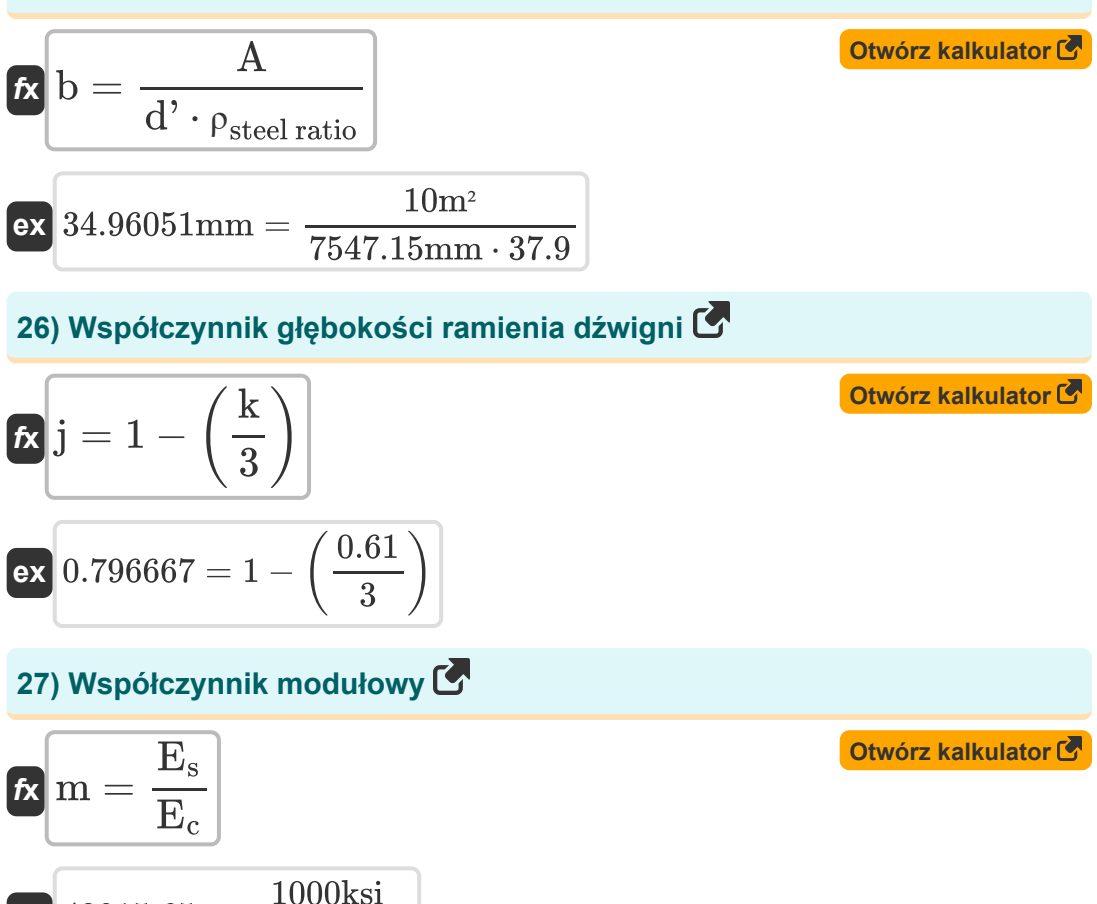

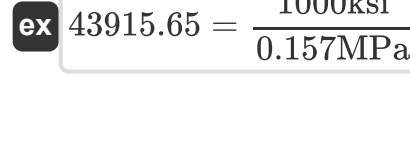

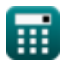

# **Używane zmienne**

- **A** Obszar zbrojenia rozciągającego *(Metr Kwadratowy)*
- **A<sup>b</sup>** Powierzchnia Baru *(Milimetr Kwadratowy)*
- **Acs** Powierzchnia przekroju *(Metr Kwadratowy)*
- **As'** Obszar zbrojenia kompresyjnego *(Milimetr Kwadratowy)*
- **b** Szerokość wiązki *(Milimetr)*
- **B<sup>M</sup>** Moment zginający rozpatrywanego przekroju *(Kiloniutonometr)*
- **d'** Odległość od ściskania do wzmocnienia środka ciężkości *(Milimetr)*
- **D<sup>B</sup>** Głębokość promienia *(Metr)*
- **deff** Efektywna głębokość wiązki *(Metr)*
- **E<sup>c</sup>** Moduł sprężystości betonu *(Megapaskal)*
- **E<sup>s</sup>** Moduł sprężystości stali *(Kilopound na cal kwadratowy)*
- **fc** 28-dniowa wytrzymałość betonu na ściskanie *(Megapaskal)*
- **fcomp stress** Naprężenia ściskające na ekstremalnej powierzchni betonu *(Kilogram-siła na metr kwadratowy)*
- **fEC** Ekstremalne naprężenie ściskające betonu *(Megapaskal)*
- **f<sup>s</sup>** Stres wzmacniający *(Pascal)*
- **f<sub>TS</sub>** Naprężenie rozciągające w stali *(Kilogram-siła na metr kwadratowy)*
- **f<sup>y</sup>** Plastyczność stali *(Megapaskal)*
- **I<sup>n</sup>** Długość rozpiętości *(Metr)*
- **j** Stały j
- **k** Stosunek głębokości
- **La** Dodatkowa długość osadzania *(Milimetr)*

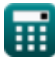

*Design of Beam and Slab Formulas...* 12/14

- **Ld** Długość rozwoju *(Milimetr)*
- **m** Stosunek modułowy
- **M'** Moment zginający pojedynczo wzmocnionej belki *(Kiloniutonometr)*
- **M<sup>n</sup>** Obliczona wytrzymałość na zginanie *(Megapaskal)*
- **M<sup>t</sup>** Moment w konstrukcjach *(Newtonometr)*
- **Mb<sup>R</sup>** Moment zginający *(Newtonometr)*
- **V<sup>u</sup>** Zastosowane ścinanie w przekroju *(Newton/Milimetr Kwadratowy)*
- **Wload** Obciążenie pionowe *(Kiloniuton)*
- **ρsteel ratio** Stosunek stali

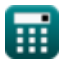

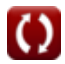

*Design of Beam and Slab Formulas...* 13/14

## **Stałe, funkcje, stosowane pomiary**

- Funkcjonować: **sqrt**, sqrt(Number) *Square root function*
- Pomiar: **Długość** in Milimetr (mm), Metr (m) *Długość Konwersja jednostek*
- Pomiar: **Obszar** in Milimetr Kwadratowy (mm²), Metr Kwadratowy (m²) *Obszar Konwersja jednostek*
- Pomiar: **Nacisk** in Megapaskal (MPa), Newton/Milimetr Kwadratowy (N/mm²), Pascal (Pa), Kilogram-siła na metr kwadratowy (kgf/m²), Kilopound na cal kwadratowy (ksi) *Nacisk Konwersja jednostek*
- Pomiar: **Energia** in Newtonometr (N\*m) *Energia Konwersja jednostek*
- Pomiar: **Zmuszać** in Kiloniuton (kN) *Zmuszać Konwersja jednostek*
- Pomiar: **Moment siły** in Newtonometr (N\*m), Kiloniutonometr (kN\*m) *Moment siły Konwersja jednostek*
- Pomiar: **Stres** in Megapaskal (MPa) *Stres Konwersja jednostek*

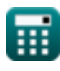

*Design of Beam and Slab Formulas...* 14/14

# **Sprawdź inne listy formuł**

**Analiza przy użyciu metody stanów granicznych Formuły**

**Projekt belki i płyty Formuły** 

Nie krępuj się UDOSTĘPNIJ ten dokument swoim znajomym!

#### **PDF Dostępne w**

[English](https://www.calculatoratoz.com/PDF/Nodes/4537/Design-of-beam-and-slab-Formulas_en.PDF) [Spanish](https://www.calculatoratoz.com/PDF/Nodes/4537/Design-of-beam-and-slab-Formulas_es.PDF) [French](https://www.calculatoratoz.com/PDF/Nodes/4537/Design-of-beam-and-slab-Formulas_fr.PDF) [German](https://www.calculatoratoz.com/PDF/Nodes/4537/Design-of-beam-and-slab-Formulas_de.PDF) [Russian](https://www.calculatoratoz.com/PDF/Nodes/4537/Design-of-beam-and-slab-Formulas_ru.PDF) [Italian](https://www.calculatoratoz.com/PDF/Nodes/4537/Design-of-beam-and-slab-Formulas_it.PDF) [Portuguese](https://www.calculatoratoz.com/PDF/Nodes/4537/Design-of-beam-and-slab-Formulas_pt.PDF) [Polish](https://www.calculatoratoz.com/PDF/Nodes/4537/Design-of-beam-and-slab-Formulas_pl.PDF) [Dutch](https://www.calculatoratoz.com/PDF/Nodes/4537/Design-of-beam-and-slab-Formulas_nl.PDF)

*10/13/2023 | 4:30:58 PM UTC [Zostaw swoją opinię tutaj...](https://docs.google.com/forms/d/e/1FAIpQLSf4b4wDgl-KBPJGChMJCxFlqrHvFdmw4Z8WHDP7MoWEdk8QOw/viewform?usp=pp_url&entry.1491156970=Projekt%20belki%20i%20p%C5%82yty%20Formu%C5%82y)*

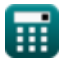

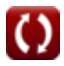